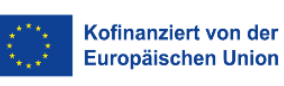

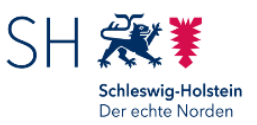

## **Rückantwort**

Investitionsbank Schleswig-Holstein 5526 – ESF-Förderung 24091 Kiel

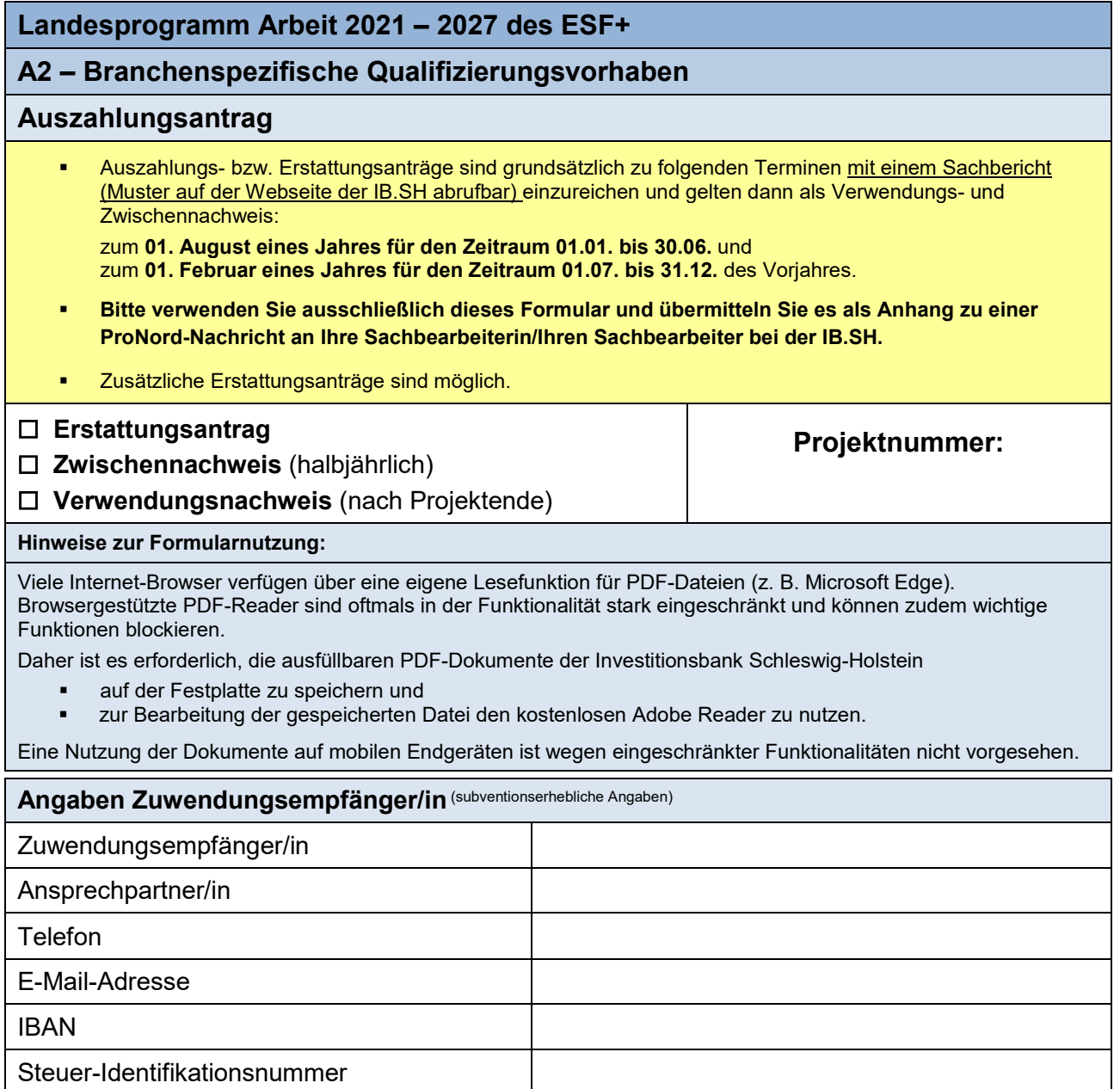

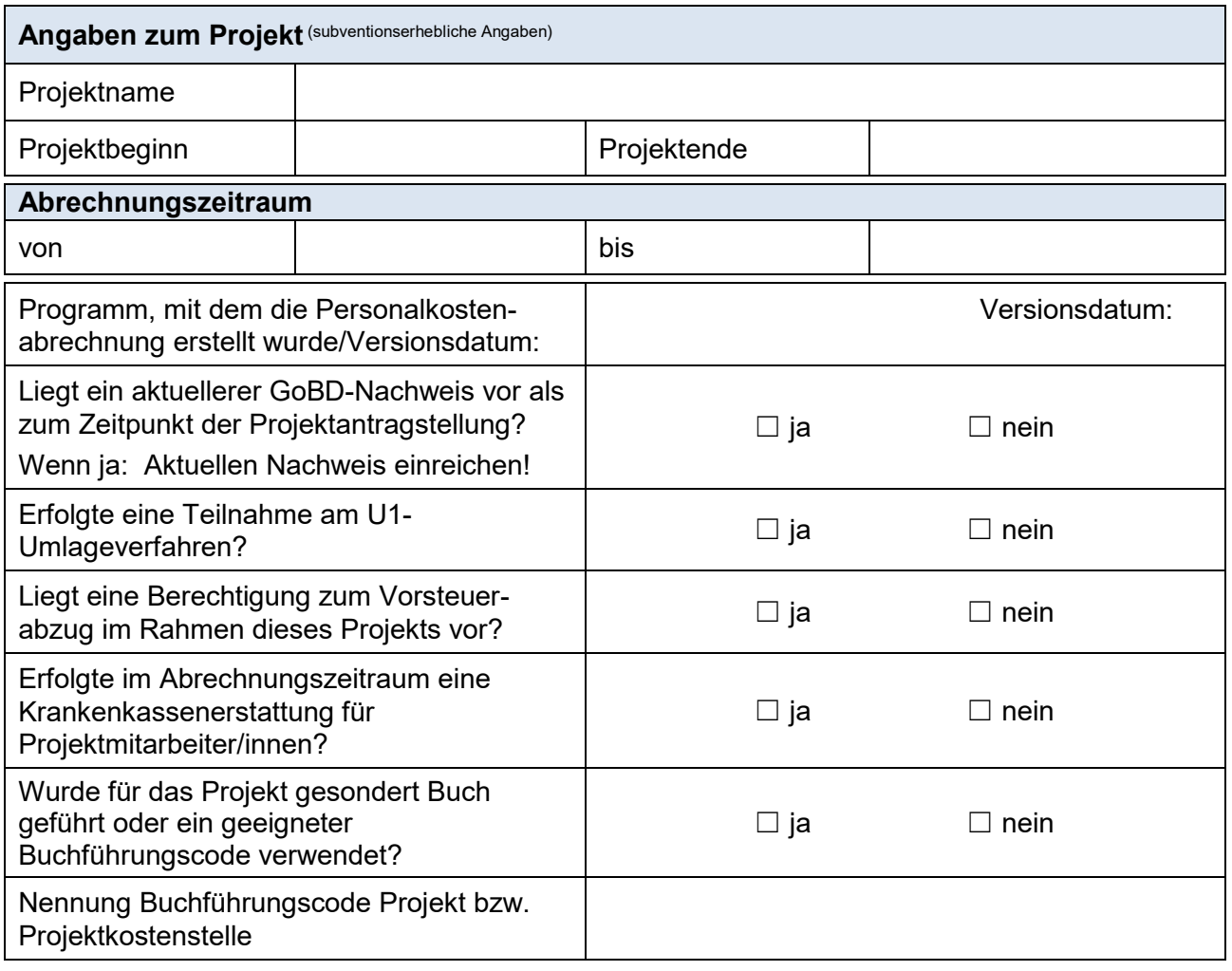

**Kooperationspartner/innen, für die eine Erstattung beantragt wird** (falls zutreffend) **auszufüllen bei Kooperationsprojekten**

Je Kooperationspartner/in ist ein Formular "Auszahlungsantrag für kooperierende Träger" beizufügen.

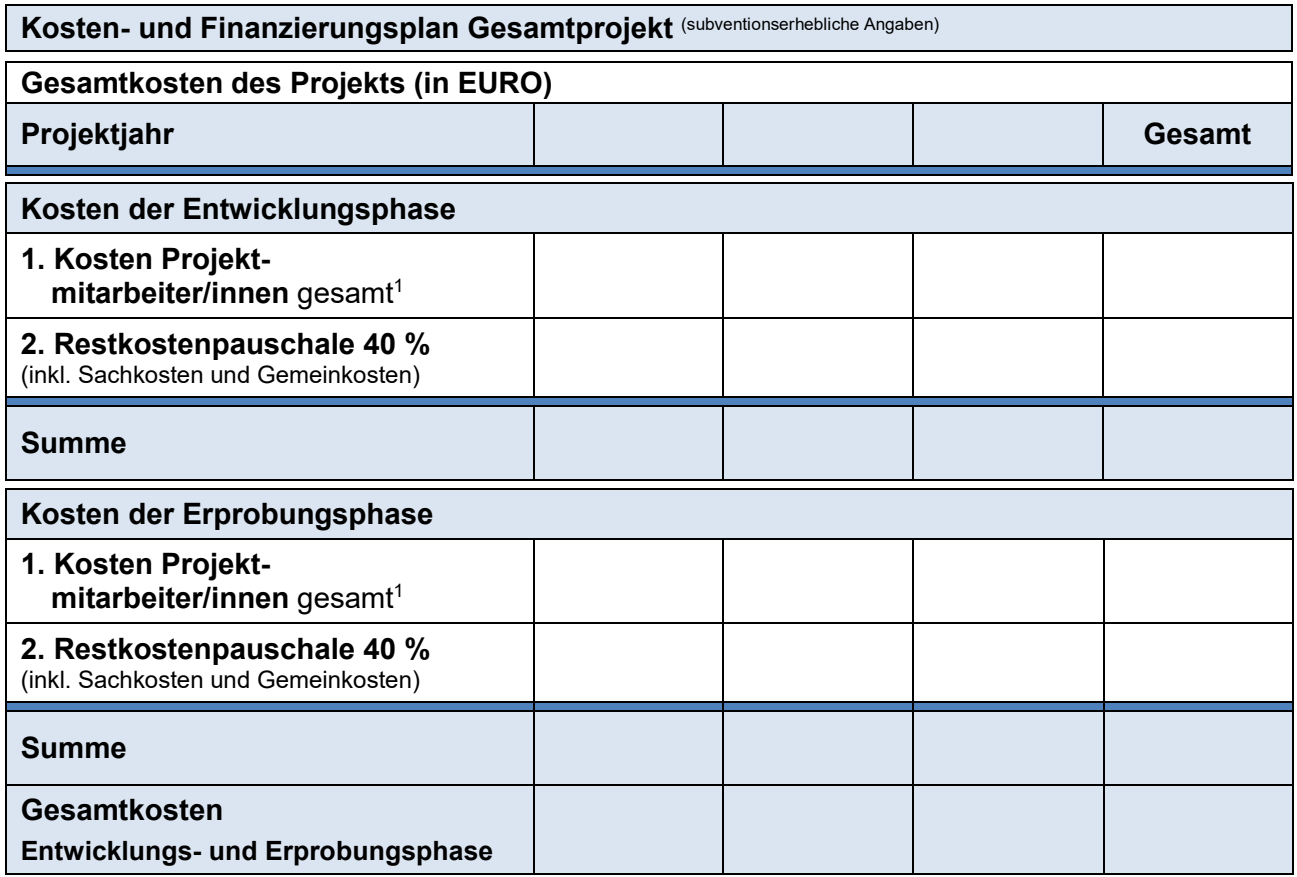

1 Als Personalkosten der Projektmitarbeiter/innen wird das Bruttogehalt der Mitarbeiterin/des Mitarbeiters (gemäß Lohnjournal/Gehaltsabrechnung) sowie hierauf zu zahlende Abgaben und Umlagen der Arbeitgeberin/des Arbeitgebers ohne Berufsgenossenschaftsbeiträge zu Grunde gelegt. Für die Definition und Festlegung der einzelnen Bestandteile der direkten Personalkosten und der Zuordnung von Tätigkeiten im Rahmen des Landesprogramms Arbeit zu Entgeltgruppen, gilt das "Informationsblatt zu den Personalkosten" in der zum Zeitpunkt der Antragstellung gültigen Fassung. Für die Definition und Festlegung der einzelnen Bestandteile der Restkostenpauschale sowie der weiteren Begriffsbestimmungen des Zuwendungsrechts gelten die "Fördergrundsätze Landesprogramm Arbeit" in der zum Zeitpunkt der Antragstellung gültigen Fassung. **0,00 0,00 0,00 0,000,00**

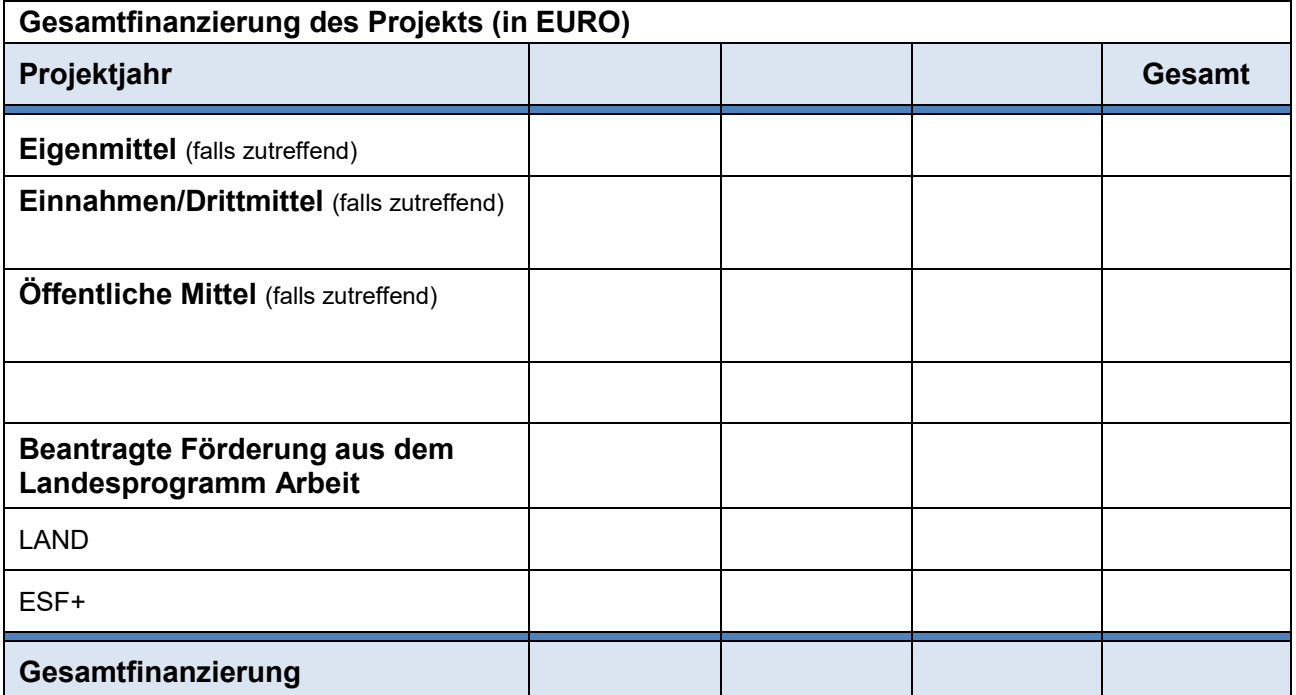

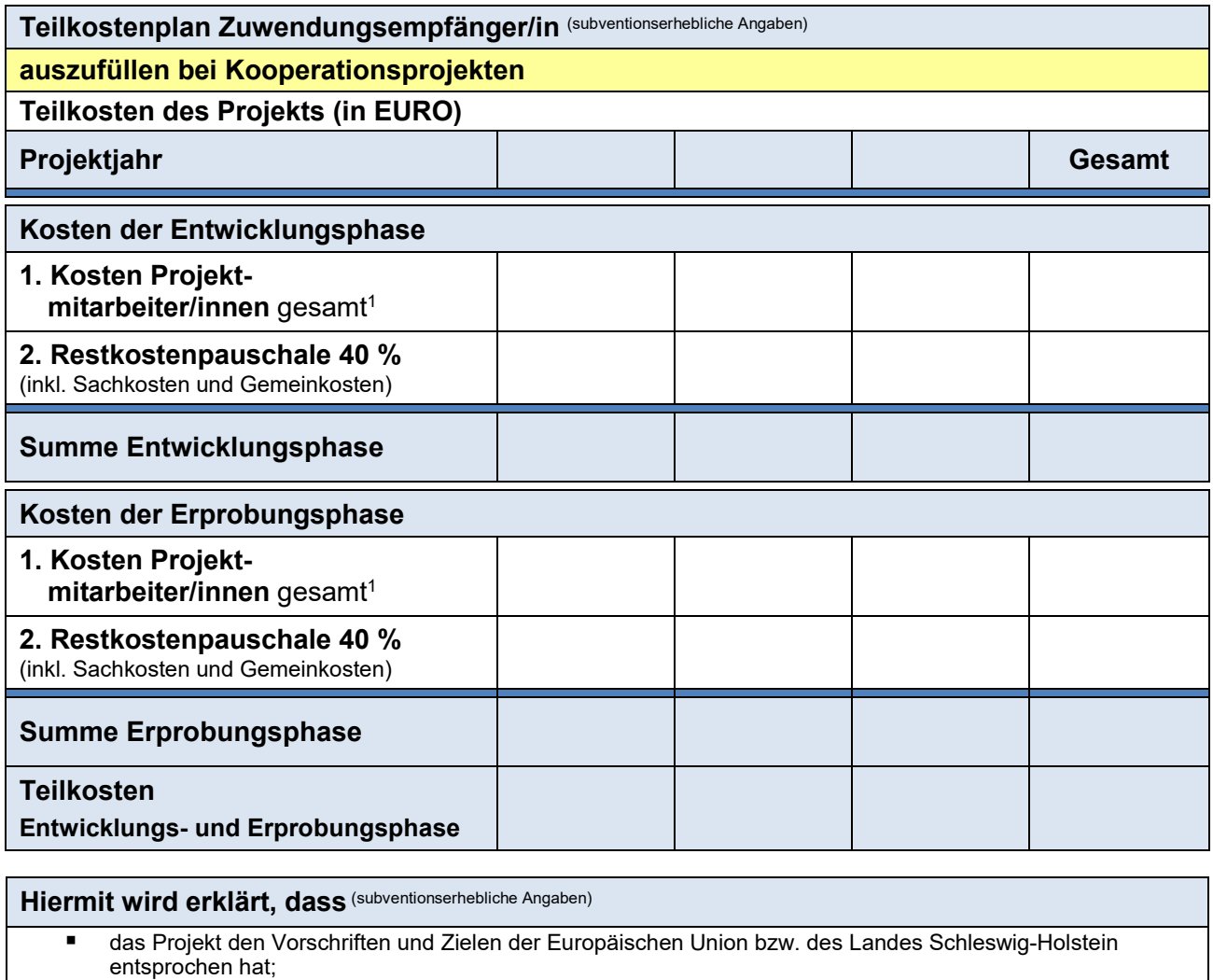

 die Ausgaben notwendig waren, wirtschaftlich und sparsam verfahren worden ist und die Angaben mit den Büchern und Belegen übereinstimmen;

- die Angaben in der Anlage "Personalkostenübersicht" richtig und vollständig sind und begründende Unterlagen (Arbeitsvertrag, projektbezogene Zusatzvereinbarungen, Qualifikationsnachweise) vorgehalten werden;
- ich/wir darüber Kenntnis habe/n, dass die als solche gekennzeichneten Angaben subventionserheblich sind im Sinne des § 264 des Strafgesetzbuches in Verbindung mit § 2 des Gesetzes gegen missbräuchliche Inanspruchnahme von Subventionen (Subventionsgesetz) und des Subventionsgesetzes des Landes Schleswig-Holstein und die damit verbundenen Rechtsfolgen gemäß 7.3 der Rahmenrichtlinie mir/uns bekannt sind;
- Änderungen der als subventionserheblich gekennzeichneten Angaben im Laufe der Subventionsgewährung der Investitionsbank unverzüglich schriftlich mitzuteilen sind;
- die vergaberechtlichen Vorschriften auch im Rahmen von pauschalierten Kosten beachtet und eingehalten wurden;
- alle Angaben zum Projekt unter Berücksichtigung der o. a. Angaben zur Vorsteuerabzugsberechtigung gemacht wurden;
- die an dem Projekt teilnehmenden Personen und andere Beteiligte (Unternehmen, Verbände, Partnerorganisationen etc.) in geeigneter Form über die Finanzierung des Projektes durch den ESF+ informiert wurden;
- bei der Durchführung von Öffentlichkeitsarbeit mit geeigneten Maßnahmen über die Mitfinanzierung des Projektes durch den ESF+ informiert und auf die Aufgaben der EU bei der Förderung der Beschäftigung, der beruflichen Bildung und der Humanressourcen hingewiesen wurde;
- die Eintragungen richtig und vollständig sind.
	- alle ProNord-Belege mit einer korrekten Zuordnung versehen und die benötigten Anlagen hochgeladen sind.

**Die Originalbelege mit den Auszahlungshinweisen werden elektronisch vorgehalten**. **Die Unterlagen sind bis zu der im Schlussbescheid genannten Frist aufzubewahren. Bei pauschalierten Kostenpositionen ist eine Belegaufbewahrung entbehrlich, ausgenommen sind vergaberelevante Belege.**

Ort, Datum rechtsverbindliche Unterschrift Zuwendungsempfänger/in

## **Anlage(n) zum Auszahlungsantrag:**

- Personalkostenübersicht/en: Für jede Person, für die Personalkosten zur Erstattung beantragt werden, ist eine Übersicht einzeln in ProNord hochzuladen.
- Bei Veränderungen gegenüber dem Projektantrag: aktueller GoBD-Nachweis